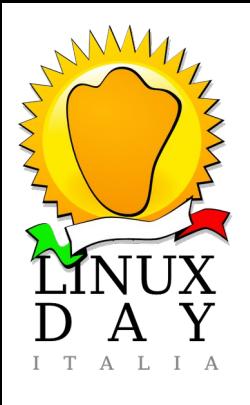

# Intelligenza Artificiale Cenni teorici IA su open source

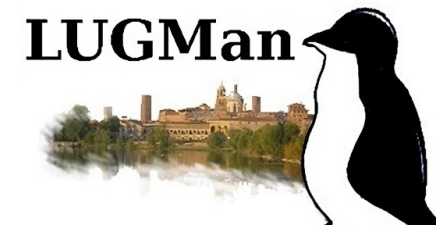

#### Benvenuti al Linux Day - Linux User Group Mantova

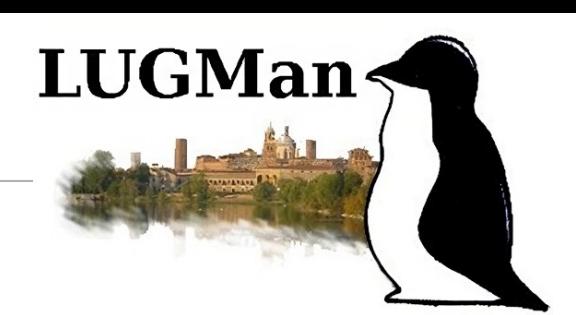

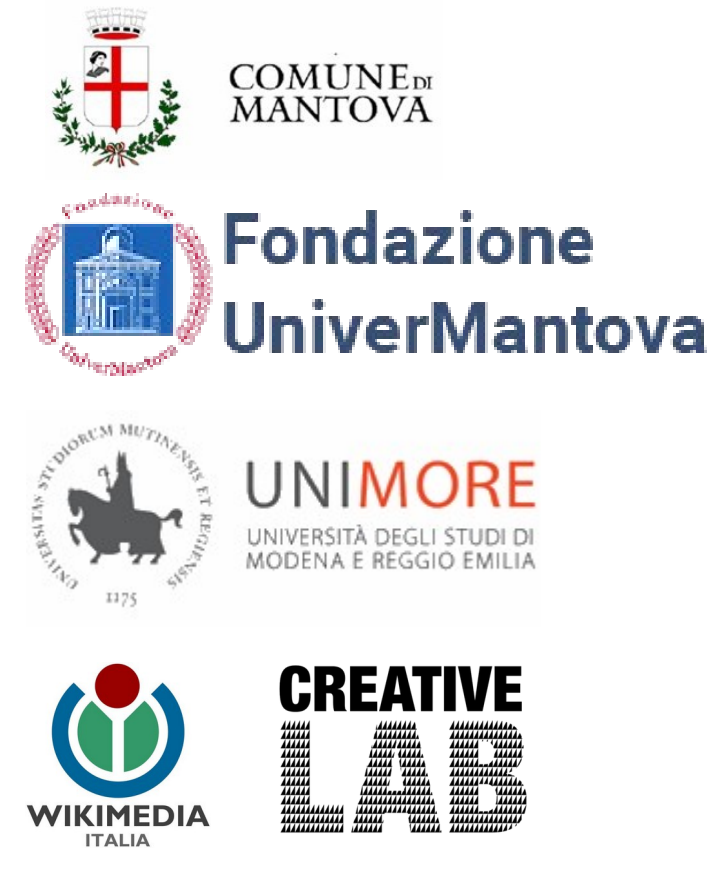

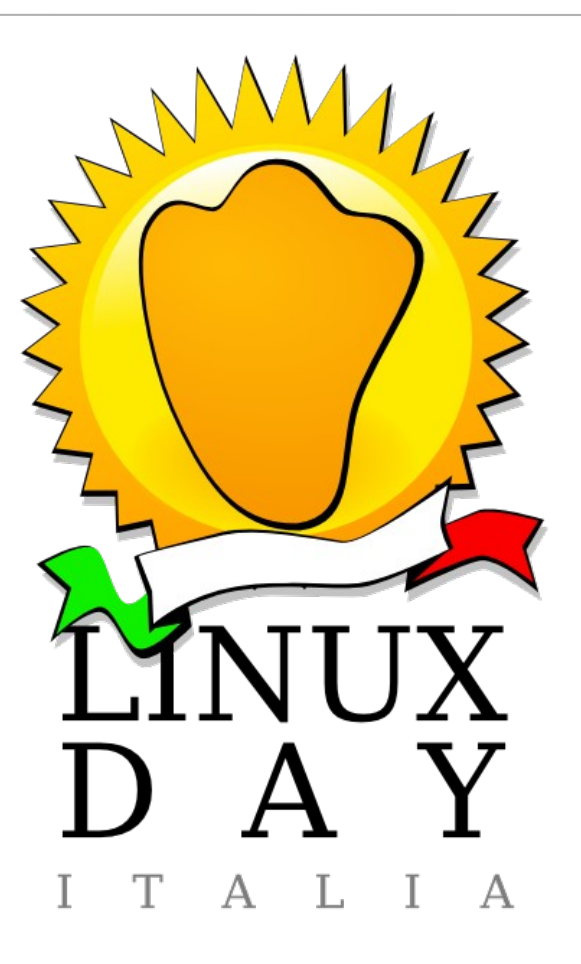

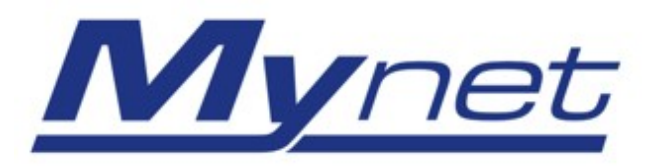

#### Intelligenza Artificiale: **definizione**

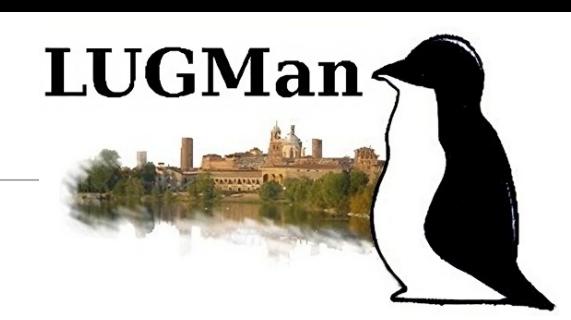

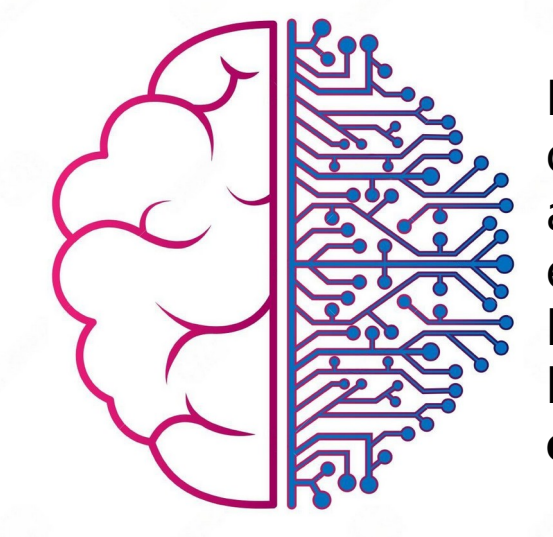

L'**intelligenza artificiale (IA)** è il campo dell'informatica che si occupa di creare sistemi e programmi informatici atti a **simulare i processi dell'intelligenza umana** (come ad es. il ragionamento, l'apprendimento, il problem solving e l'adattamento all'ambiente) attraverso la creazione e l'applicazione di algoritmi integrati in un **ambiente di calcolo dinamico**.

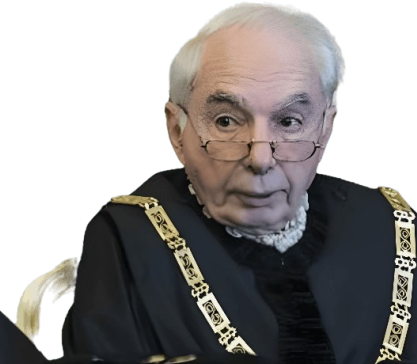

#### Intelligenza Artificiale: **evoluzione tecnologica /1**

#### **Anni '70 - '80: L'era simbolica**

L'IA inizia come un campo dominato da approcci simbolici, che usano regole e simboli per rappresentare il conoscere e il ragionamento.

**Sistemi esperti**: Sono sviluppati programmi che imitano l'expertise umana in settori specifici, come la medicina e il supporto decisionale (base di conoscenza, motore inferenziale, interfaccia utente).

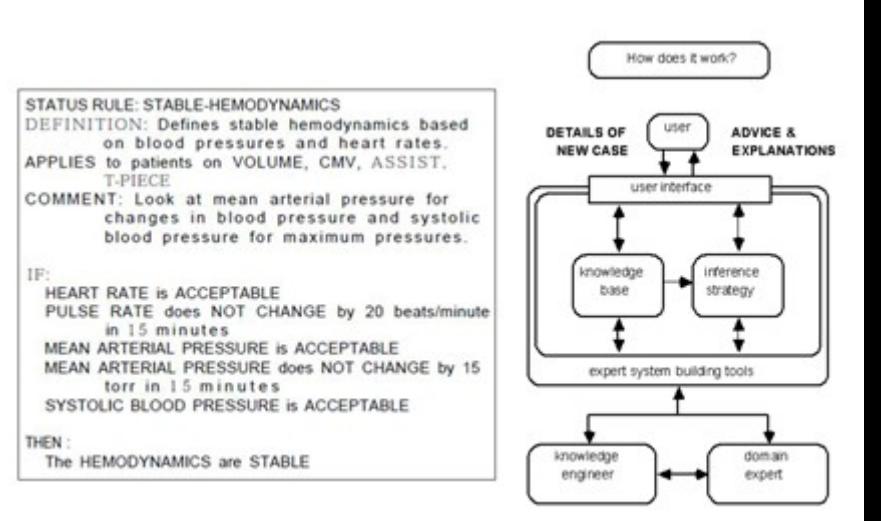

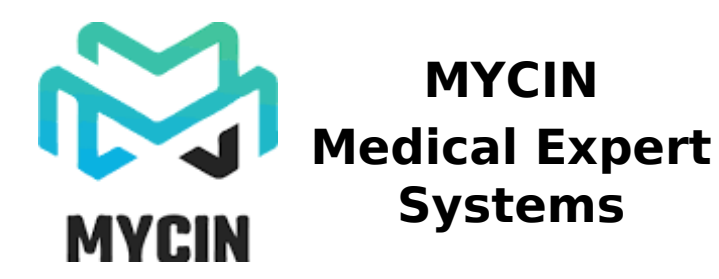

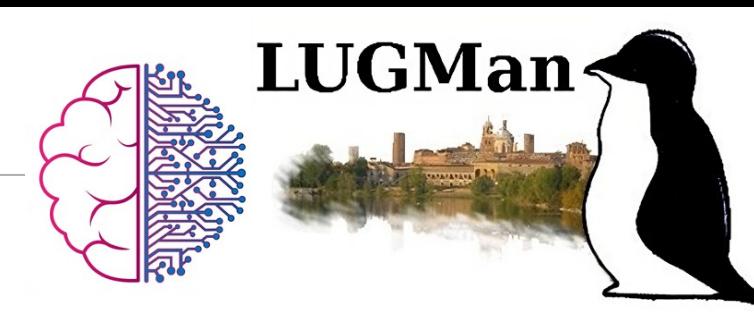

#### Intelligenza Artificiale: **evoluzione tecnologica /2**

**Anni '90 – 2000: L'apprendimento** 

**automatico**

Si afferma l'apprendimento automatico (**machine learning**), in cui **le macchine imparano dai dati anziché esser programmate esplicitamente**.

**Reti neurali artificiali**: Vengono utilizzate ret neurali profonde per affrontare problemi complessi, ma con **risorse di calcolo limitate**.

La convoluzione matematica diventa **centrale**

#### **LeNet-5 OCR**

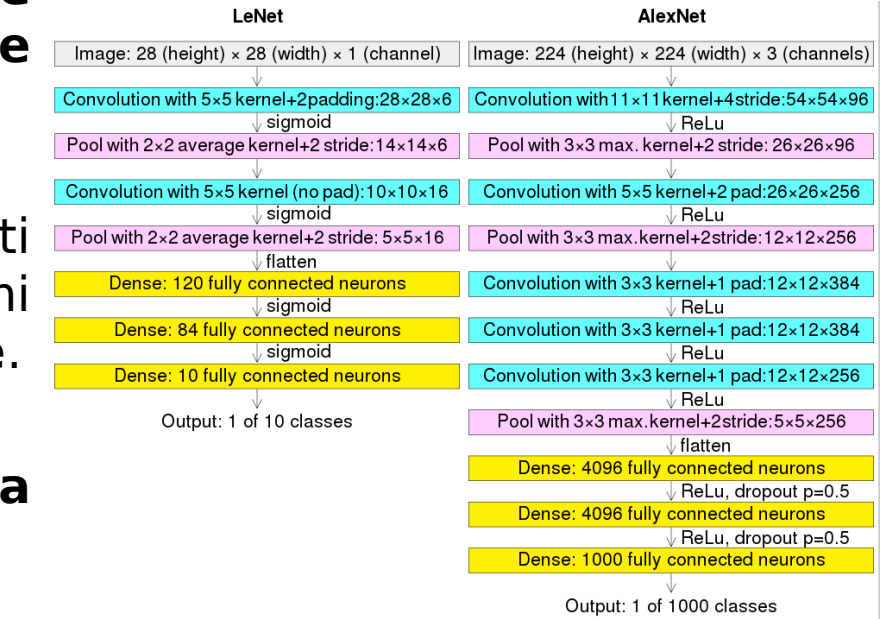

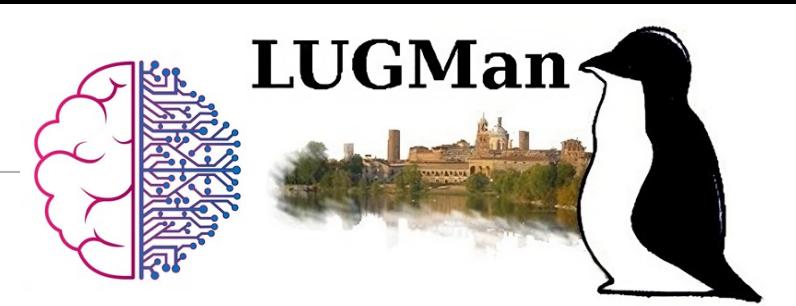

#### **Anni 2000 - 2010: Big Data e miglioramenti nell'hardware**

L'esplosione dei dati «nativamente digitali» e l'aumento della potenza di calcolo permettono l'allenamento di modelli di apprendimento profondo su vasti set di dati (dataset).

Applicazioni pratiche in **motori di ricerca evoluti e primi sistemi di riconoscimento vocale a bassa latenza e alta precisione**

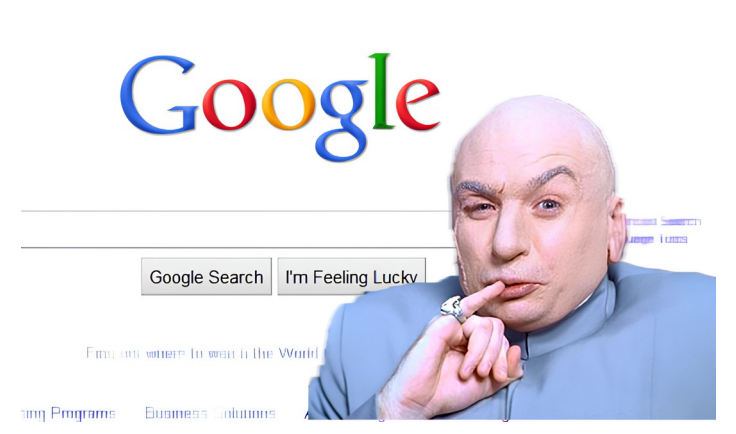

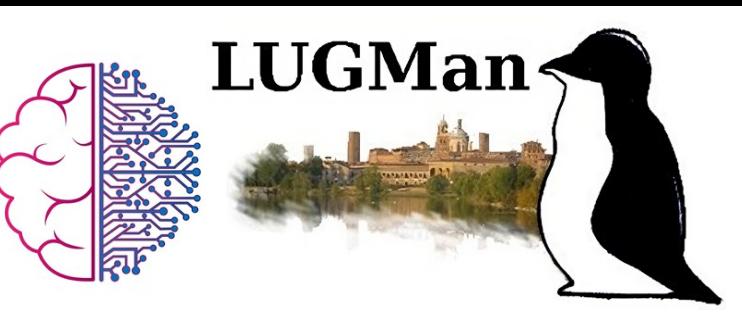

#### **Anni 2010 - 2022: L'ascesa del deep learning**

I progressi nei modelli di deep learning, come le reti neurali profonde, portano a risultati sorprendenti in molte applicazioni, inclusi veicoli semi-autonomi e assistenti vocali come Siri e Alexa ed infine, ChatGPT.

#### **Dai primi anni 2022 a oggi: Focus su etica, interpretabilità e applicazioni avanzate**

 Cresce l'attenzione sulla responsabilità etica nell'IA e sulla necessità di sviluppare sistemi giusti ed equi o, per essere più espliciti, **esclusivamente a favore dell'umanità**.

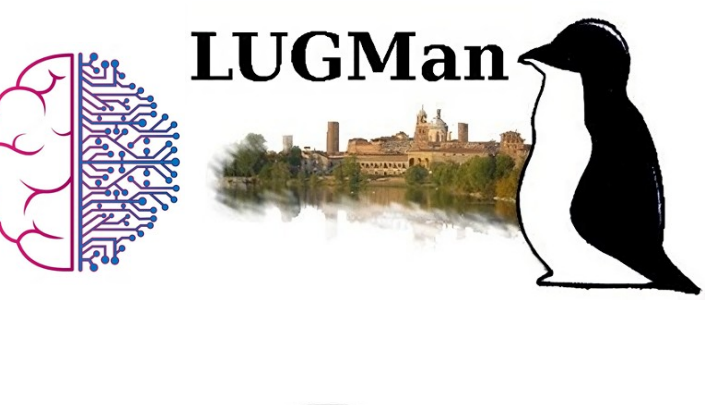

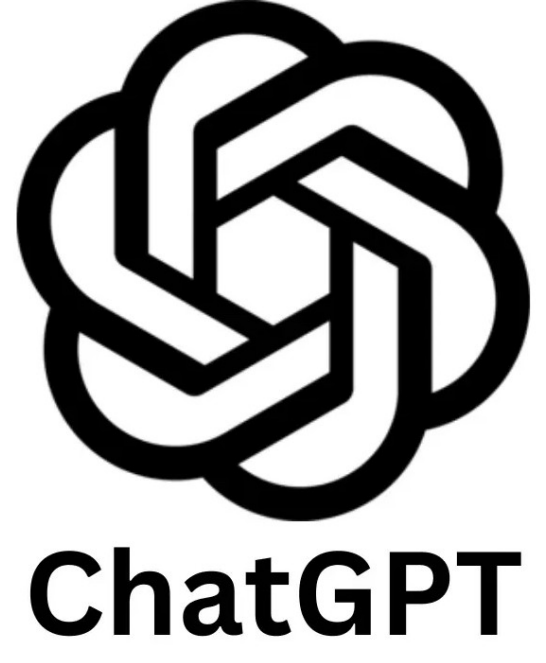

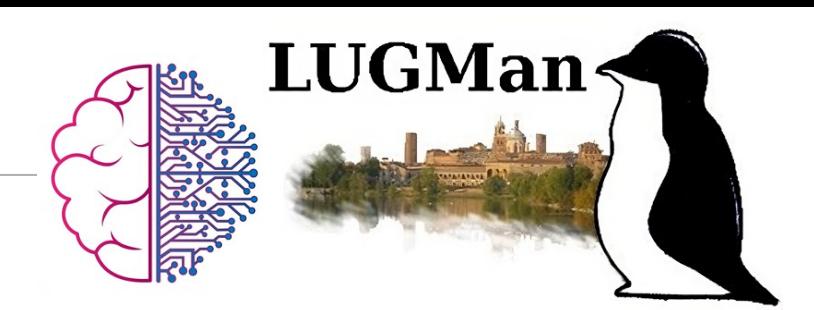

#### **Impatto del dataset e delle informazioni**

Poter gestire i **propri dataset senza cederli a terzi** (es. servizi cloud) e **usare codice aperto** in esecuzioni su hardware locale garantisce **privacy** (es. dati sensibili, brevetti, …)

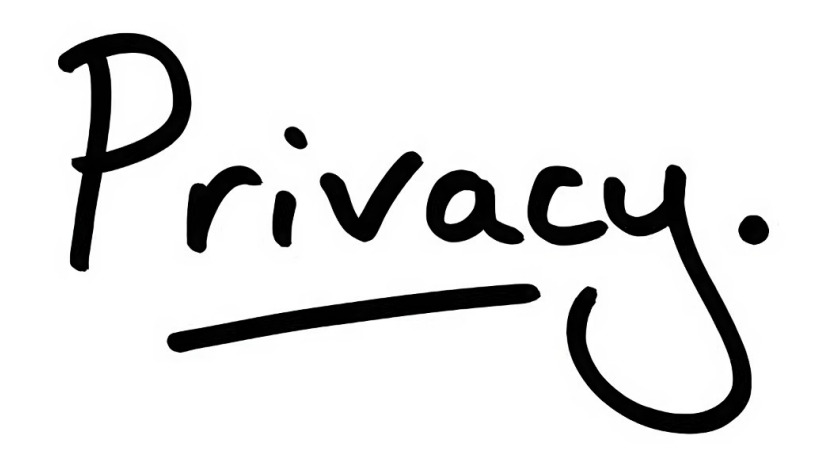

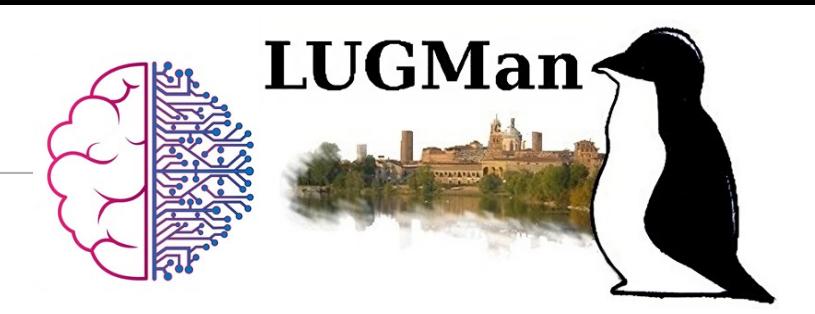

**TensorFlow:** rilasciato inizialmente da Google (team di ricerca Google Brain) nel novembre 2015, è una libreria open source per il machine learning e l'elaborazione dei dati

**PyTorch:** sviluppato da Facebook's AI Research (FAIR), PyTorch è noto per la sua flessibilità e facilità d'uso ed è ampiamente utilizzato in ambito accademico e industriale.

**Keras:** libreria di alto livello che può essere eseguita su diversi backends, tra cui TensorFlow. È noto per la sua semplicità e ha guadagnato popolarità come punto di partenza per i principianti nel deep learning.

**MXNet:** sviluppato da Apache Software Foundation, MXNet è un altro framework di deep learning molto utilizzato, con una comunità di sviluppatori attiva.

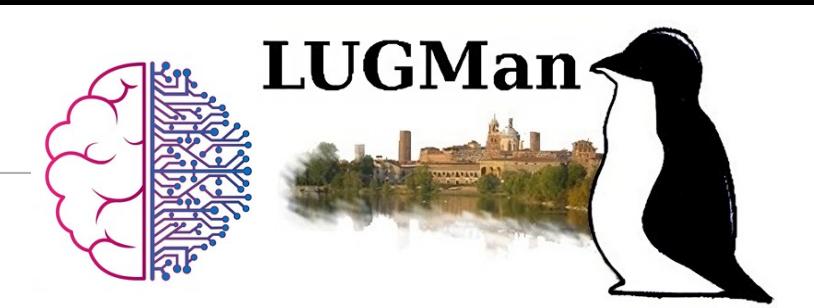

**Caffe:** framework sviluppato dal Berkeley Vision and Learning Center ed è noto per la sua efficienza nell'elaborazione delle reti neurali convoluzionali.

**Theano:** uno dei primi framework di deep learning open source ed è stato utilizzato per sviluppare e allenare reti neurali.

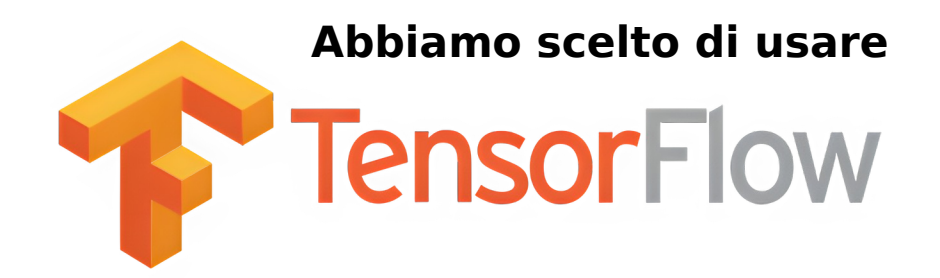

**In quanto esiste una versione per sistemi embedded a basso consumo**

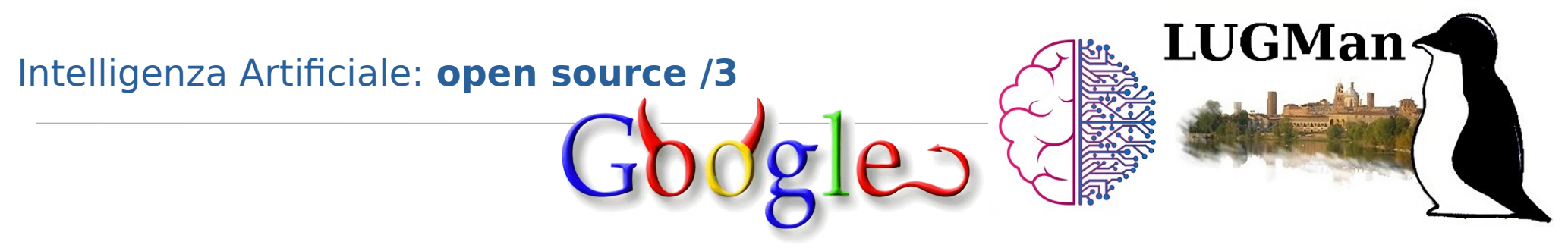

**Caffe:** framework sviluppato dal Berkeley Vision and Learning Center ed è noto per la sua efficienza nell'elaborazione delle reti neurali convoluzionali.

**Theano:** uno dei primi framework di deep learning open source ed è stato utilizzato per sviluppare e allenare reti neurali.

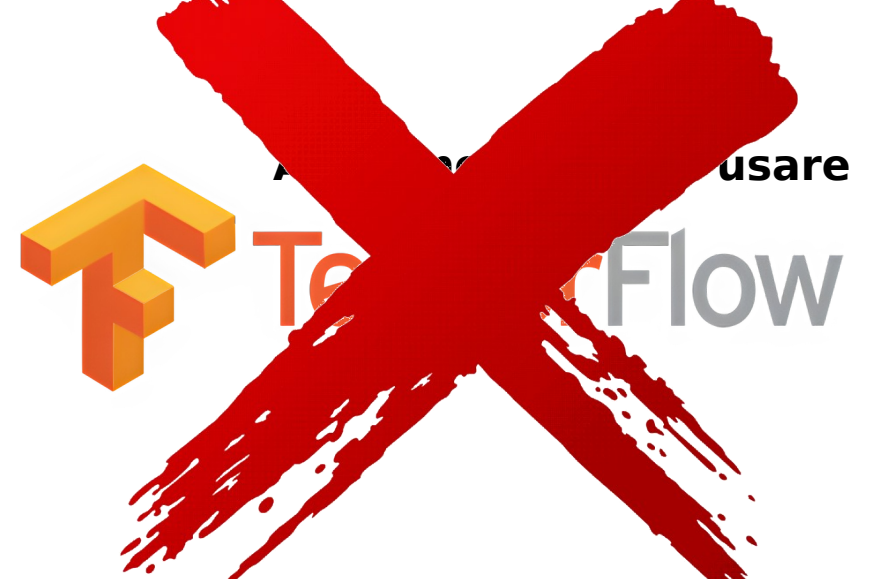

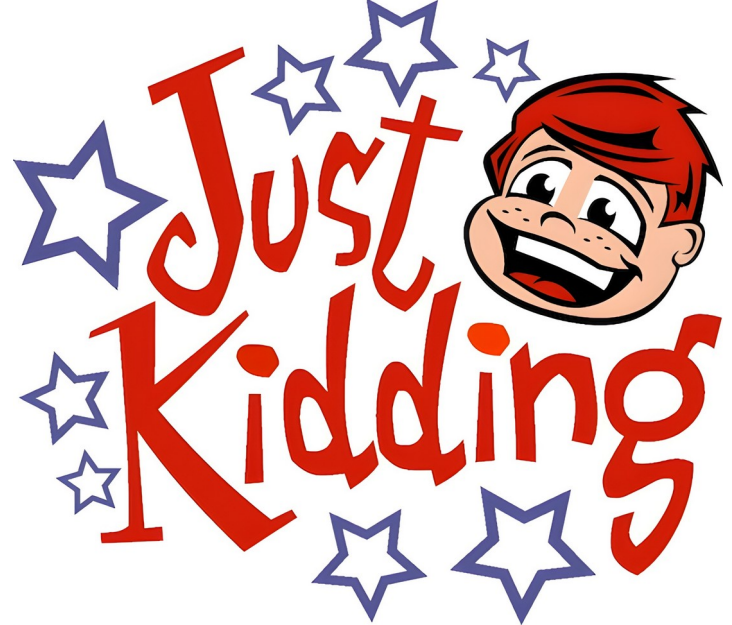

**Scenari da verificare in un piazzale (cortile):**

**1)E' presente un veicolo «A» o un veicolo «B» 2)E' presente un veicolo diverso da «A» e «B», ovvero un veicolo «X»**  $S16:15$ **3)Non è presente alcun veicolo 4)Il cortile non è vuoto**

**Fine: legare il comportamento della logica domotica (controller KNX basato su Linux) allo stato del piazzale**

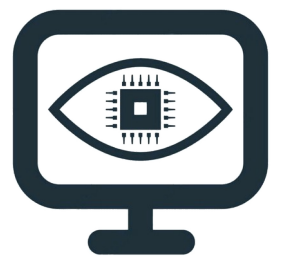

**COMPUTER VISION** 

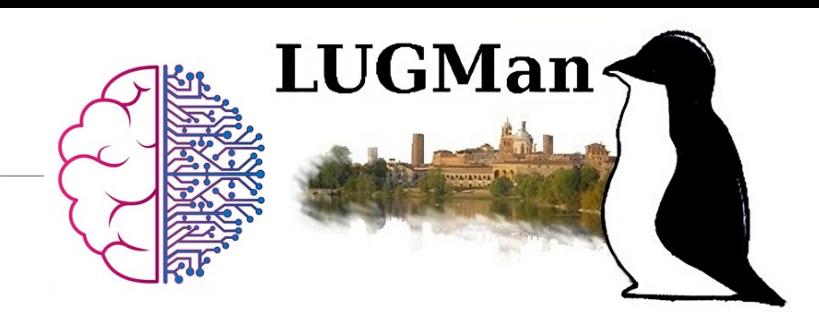

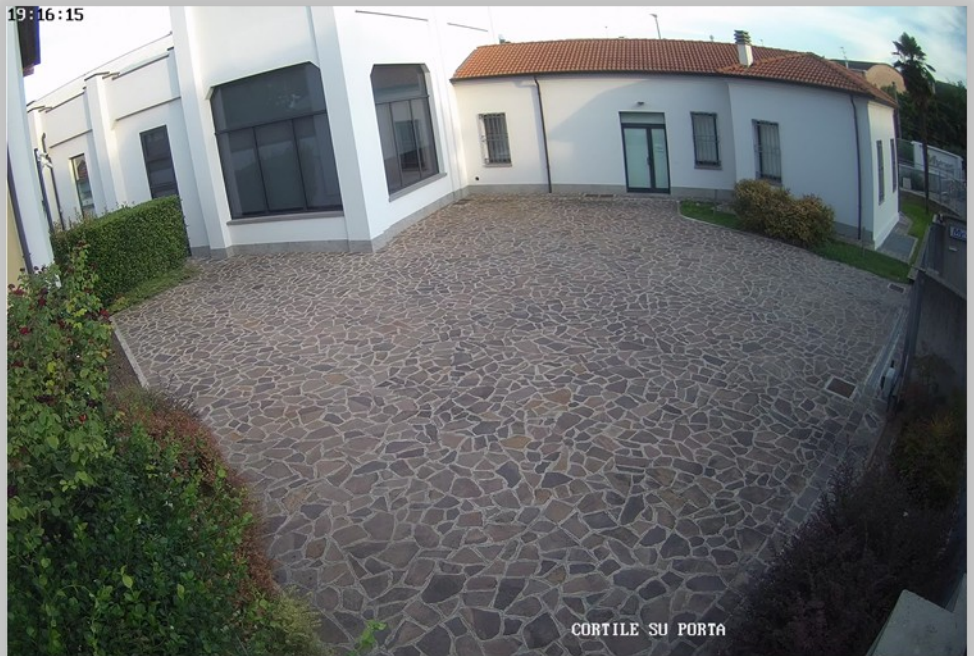

.

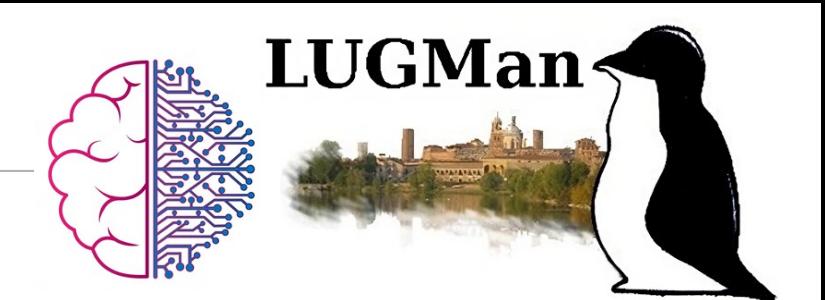

La **visione artificiale** è una parte dell'intelligenza artificiale (IA) che consente ai computer e ai sistemi di **estrarre informazioni rilevanti da immagini digitali**, video e altri input visivi, e di prendere azioni o fornire segnalazioni basate su queste informazioni. Mentre l'IA permette ai computer «di simulare il pensiero», **la visione artificiale in particolare permette loro di vedere, osservare e «comprendere» ciò che vedono**.

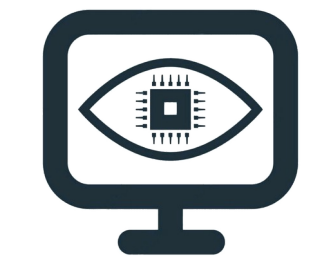

Intelligenza Artificiale: **ambiente di sviluppo e di test /1**

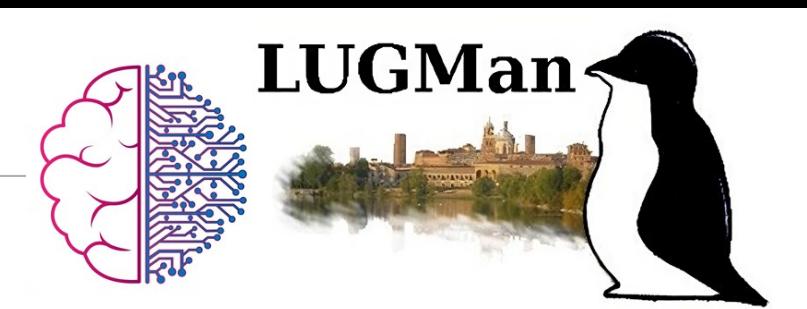

#### **Addestramento**

Modello di visione artificiale: **Ultralytics YOLO (versione 8)**

Framework apprendimento automatico: **PyTorch**

Hardware: **computer desktop d'ufficio** con un processore i5 di penultima generazione, 16GB di RAM e una scheda **NVIDIA RTX A2000 (12GB RAM)**

Dataset: **6000 immagini** originariamente in 4K (di cui 500 del veicolo "A" e 500 del veicolo "B"), convertite per limitare i tempi di apprendimento in risoluzione VGA (640x480!) e limitare l'uso della RAM della GPU

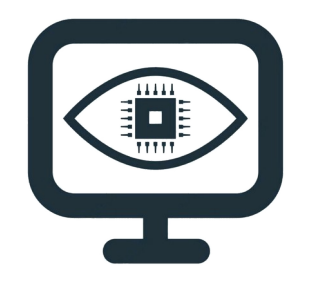

**COMPUTER VISION** 

Intelligenza Artificiale: **ambiente di sviluppo e di test /2**

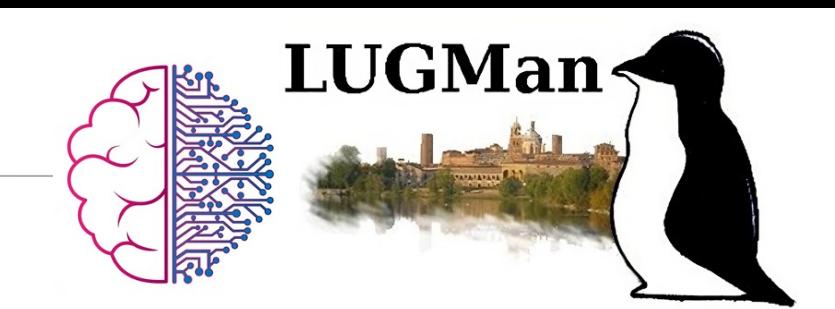

#### **Inferenza**

Prediction PyTorch e interfaccia grafica Gradio

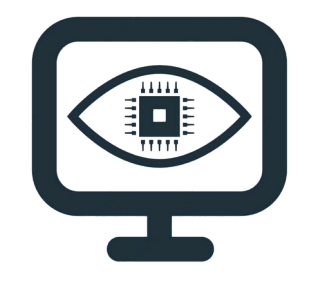

**COMPUTER VISION** 

Intelligenza Artificiale: **ambiente di sviluppo e di test /2**

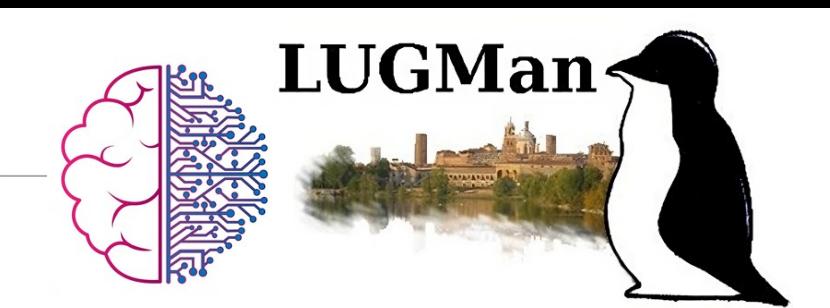

#### **Inferenza**

Prediction PyTorch e interfaccia grafica Gradio

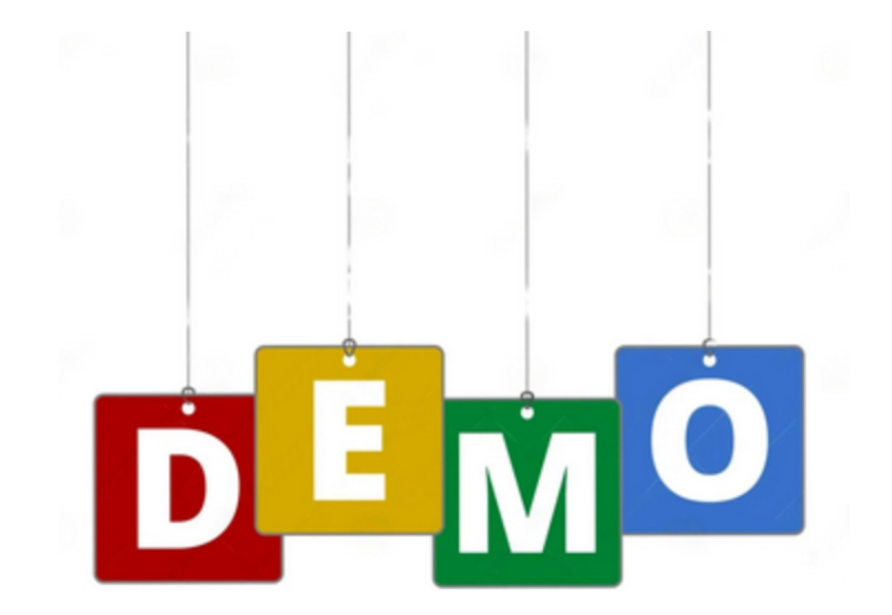

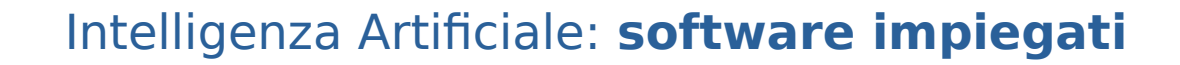

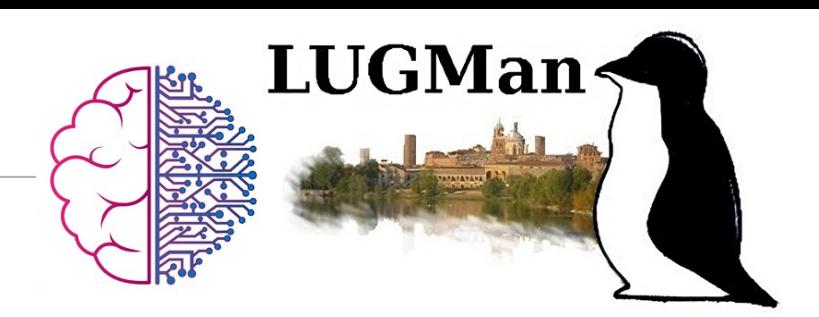

## **PyTorch** - <https://pytorch.org/>

## **Ultralytics YOLOv8** - https://github.com/ultralytics/ultralytics

### **Gradio** - <https://www.gradio.app/>

GNU/Linux, GNU/Linux, GNU/Linux, GNU/Linux, GNU/Linux, GNU/Linux, GNU/Linux, GNU/Linux, GNU/Linux, GNU/Linux, ...

Intelligenza Artificiale: **ringraziamenti (ovvero… chi ha lavorato davvero?)**

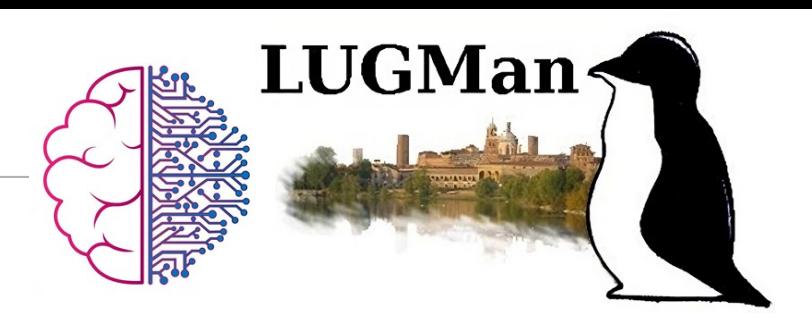

## **Jason Priore**

# **Michele Giacomoli**

# **Nicola Rossello**

# **Giovanni Zorzoni**

**Grazie anche a Mynet che ci ha pagato lo stipendio mentre realizzavamo il progetto! :)**

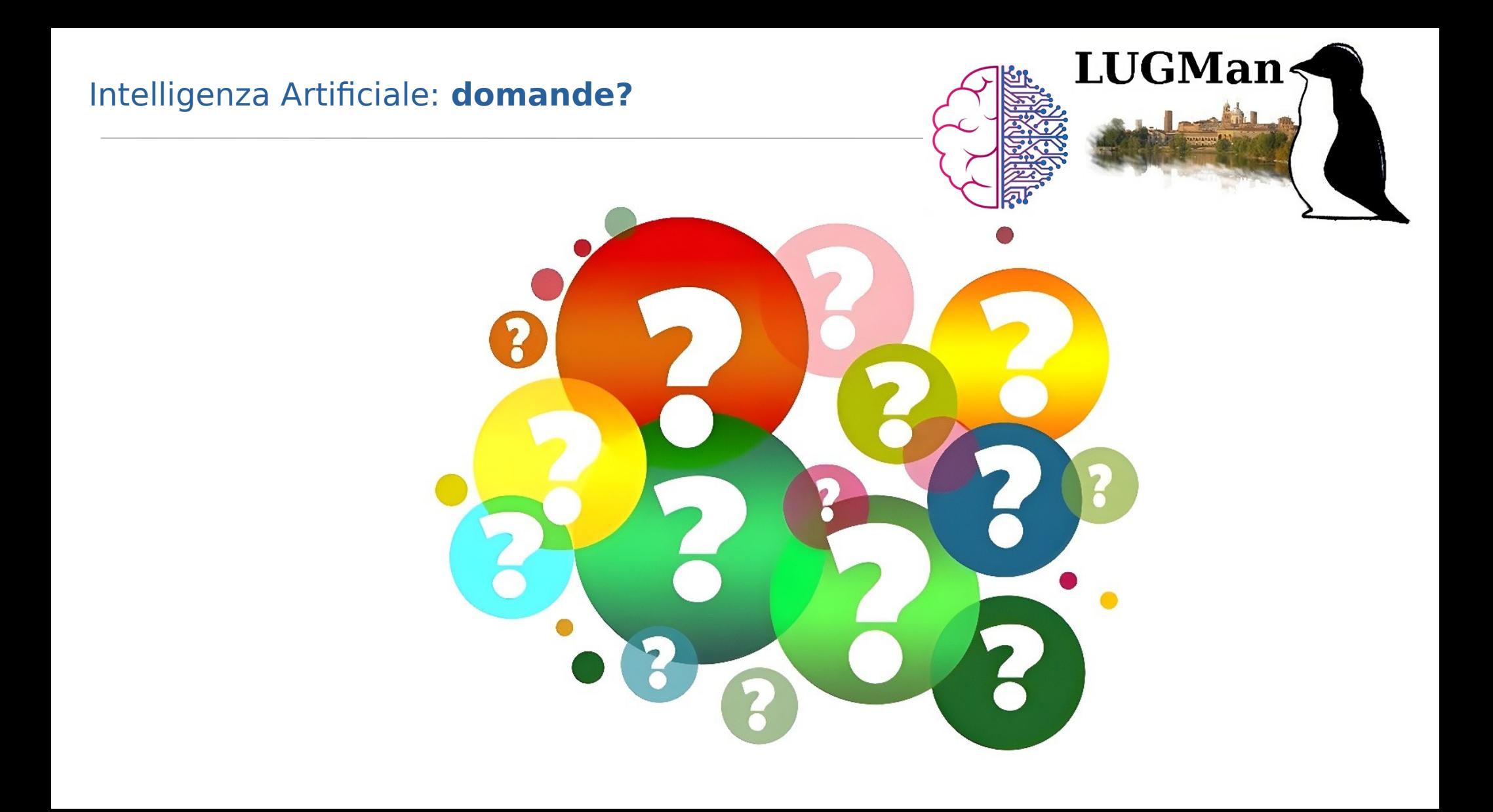